### MYOB Advanced Business Release Notes 2016.1.7

**Cloud Solutions** for Bigger Business

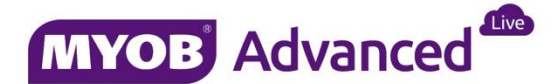

### Contents

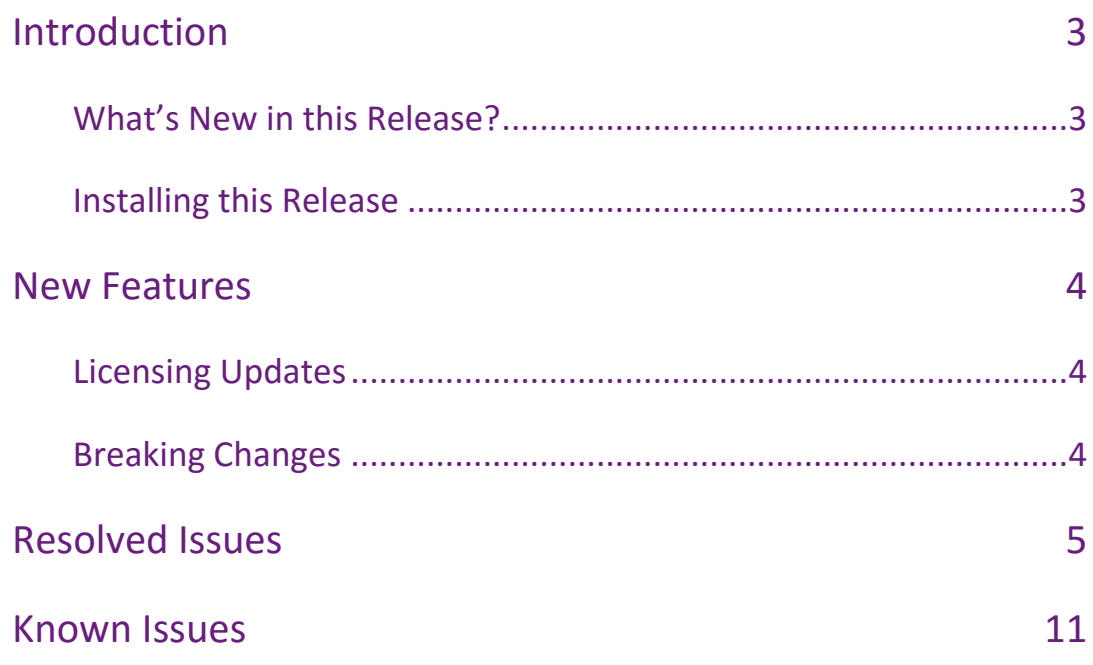

# <span id="page-2-0"></span>Introduction

Welcome to the 2016.1.7 release of MYOB Advanced Business.

#### <span id="page-2-1"></span>What's New in this Release?

The 2016.1.7 release is focussed on improving performance across the MYOB Advanced system. The following sections provide details of the changes included in this release.

### <span id="page-2-2"></span>Installing this Release

The 2016.1.7 service pack is automatically deployed to all production accounts.

**Note:** An updated licence is required to enable configuration options for the new features. While accounts in our managed environment will have their licences updated automatically, a local installation must be updated manually by navigating to the Licence Maintenance (SM.20.15.10) form and clicking the **Update Licence** button.

### <span id="page-3-0"></span>New Features

#### <span id="page-3-1"></span>Licensing Updates

The Employee User licence type now has "Delete" rights for the following forms:

- Contacts (CR.30.20.00)
- Business Accounts (CR.30.30.00)
- Account Locations (CR.30.30.10)
- Customers (AR.30.30.00)

#### <span id="page-3-2"></span>Breaking Changes

There is a change to how the PXDatabase.Update call works in this release. While we highly recommend against using this call, if your solution does use it, please contact our helpdesk for guidance on what modifications need to be made in your code.

## <span id="page-4-0"></span>Resolved Issues

The following table details the issues that are addressed by this release.

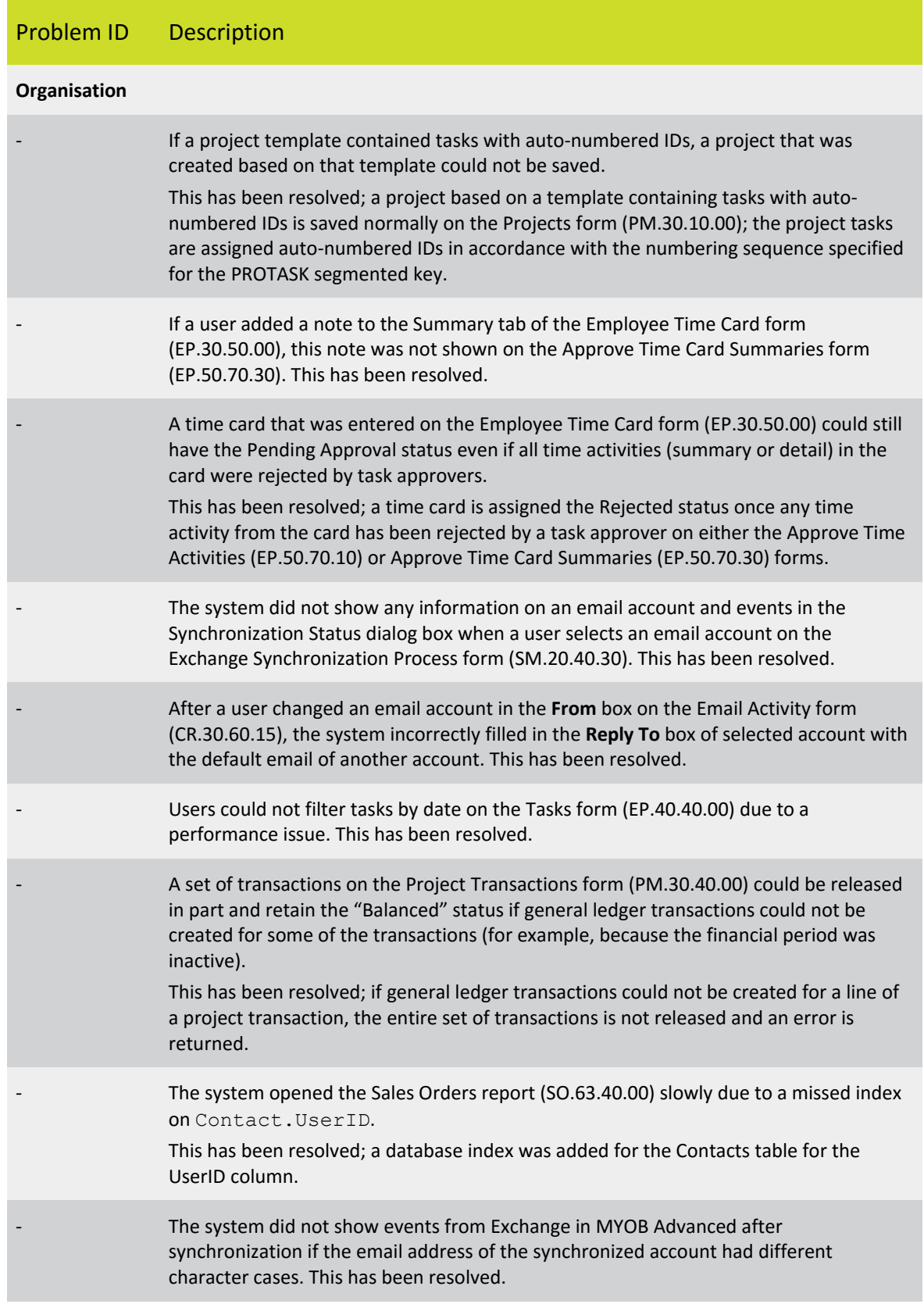

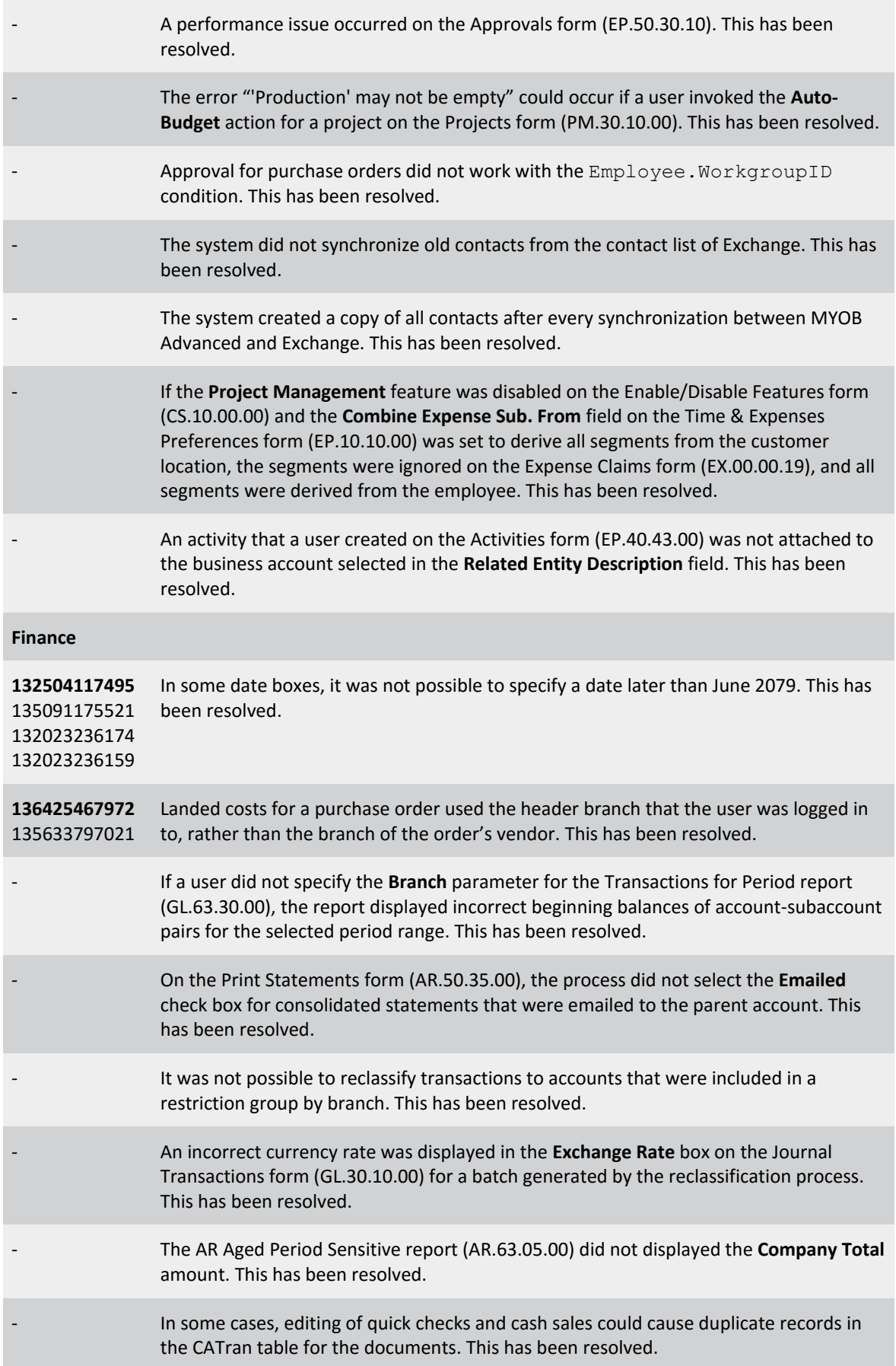

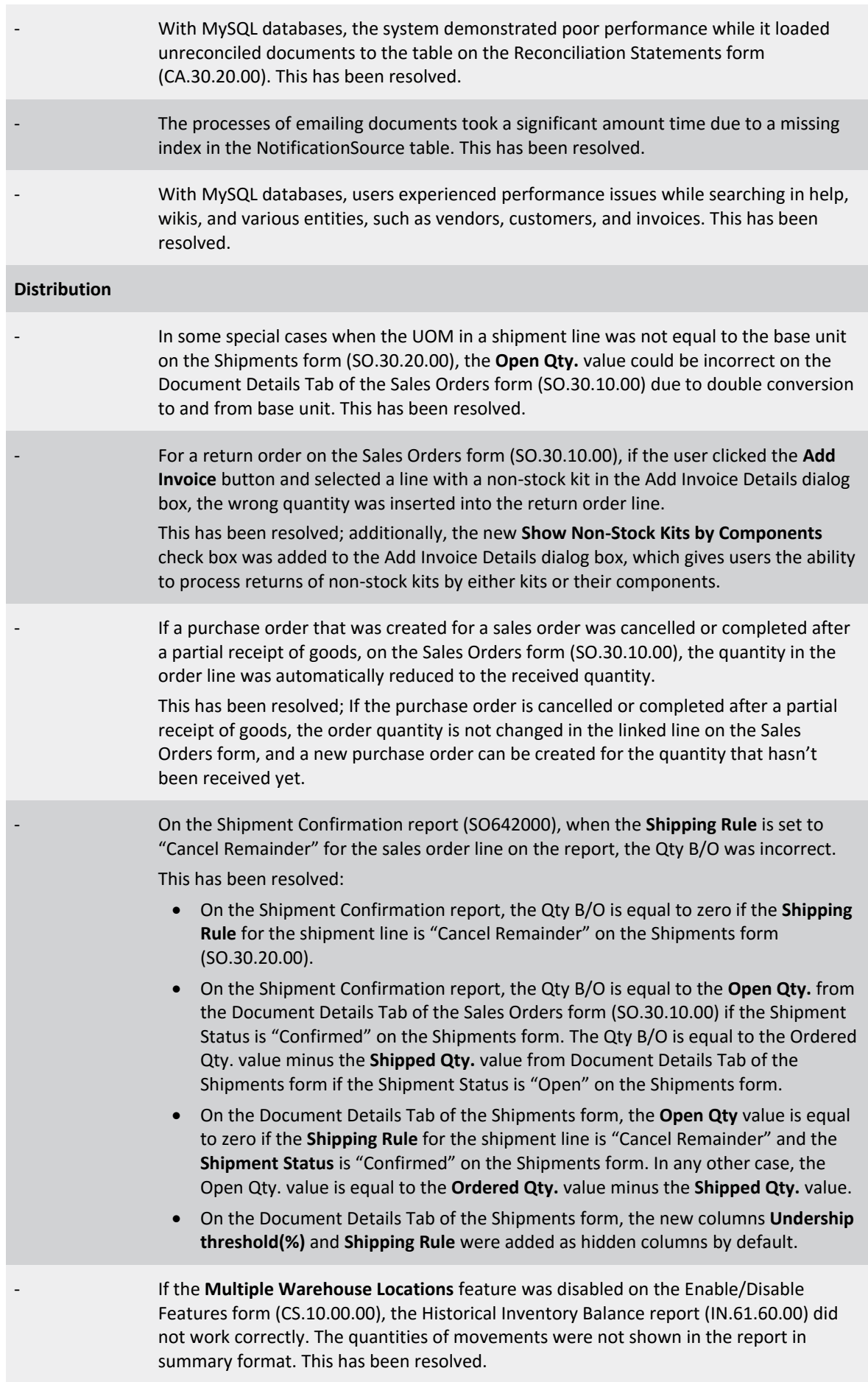

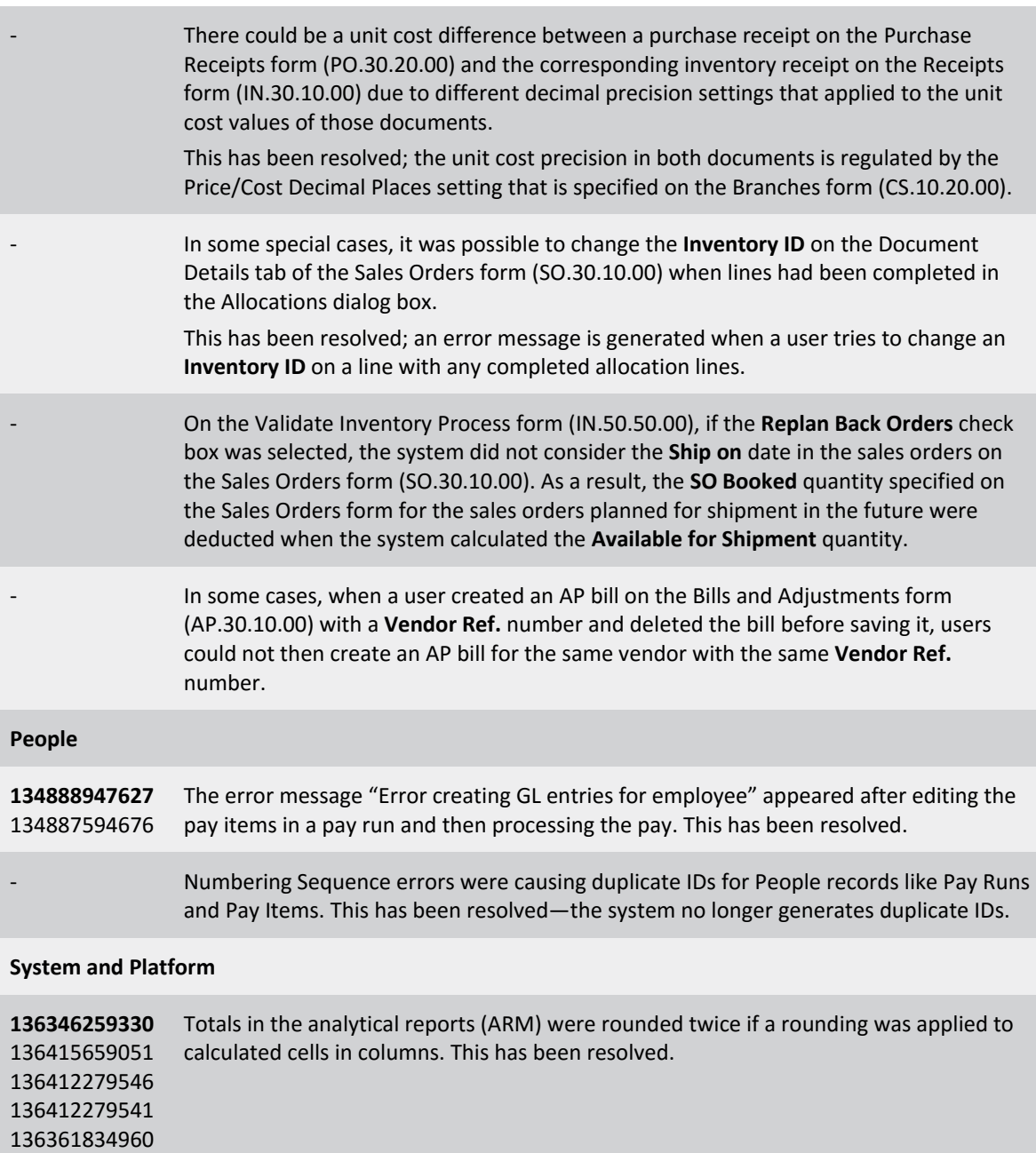

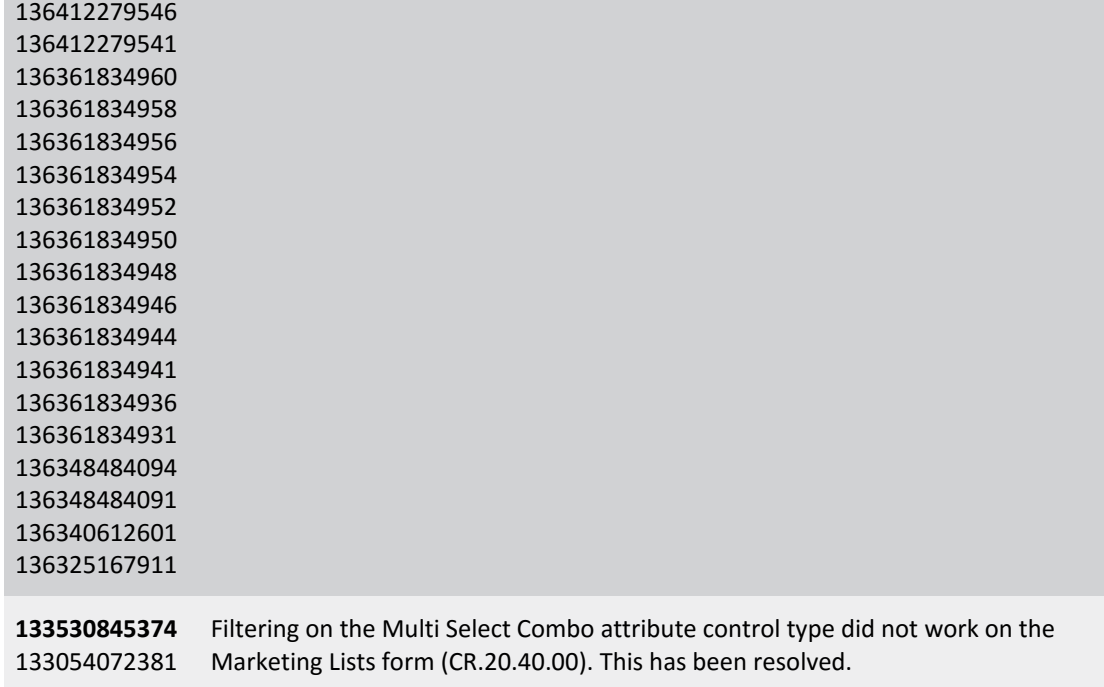

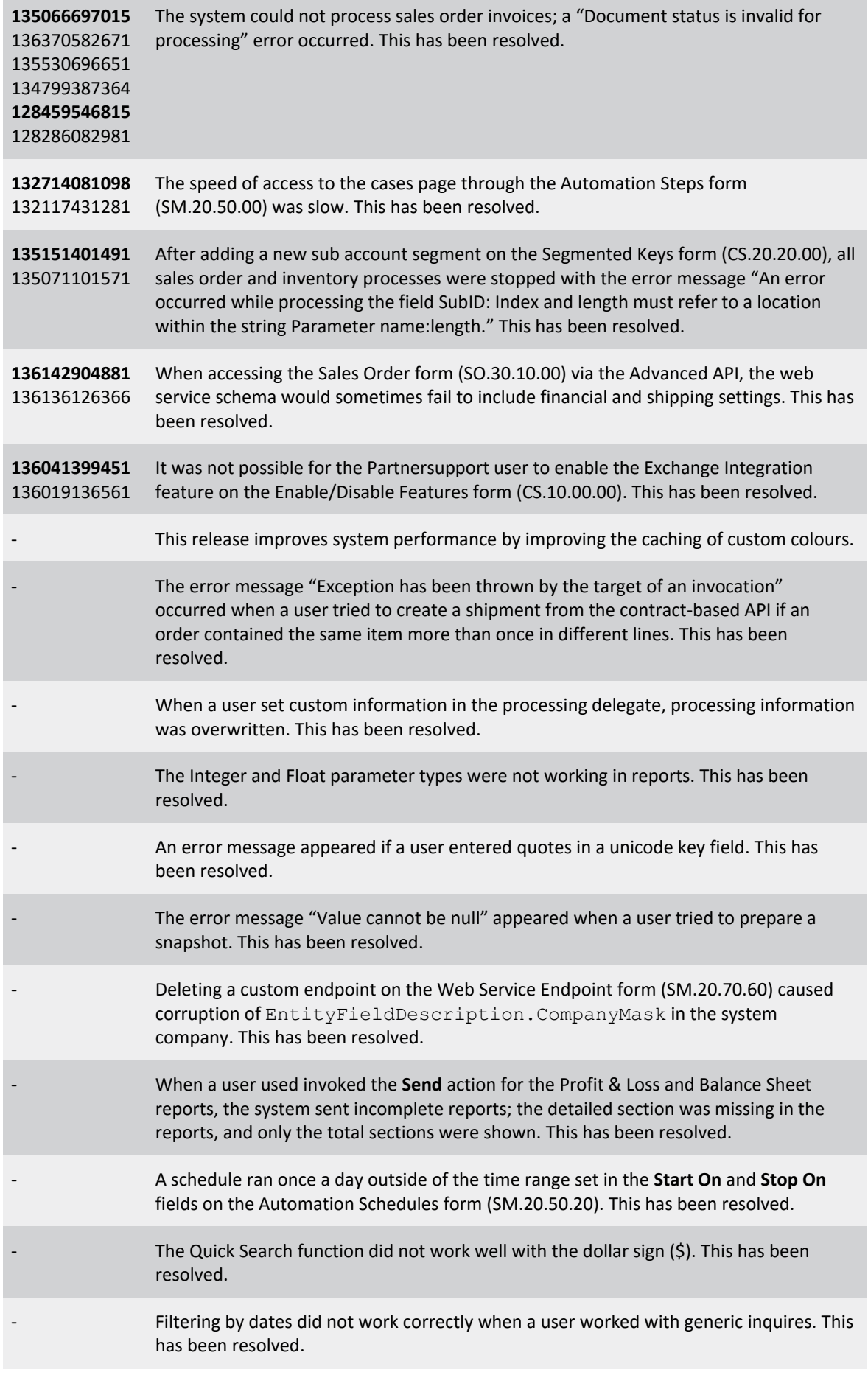

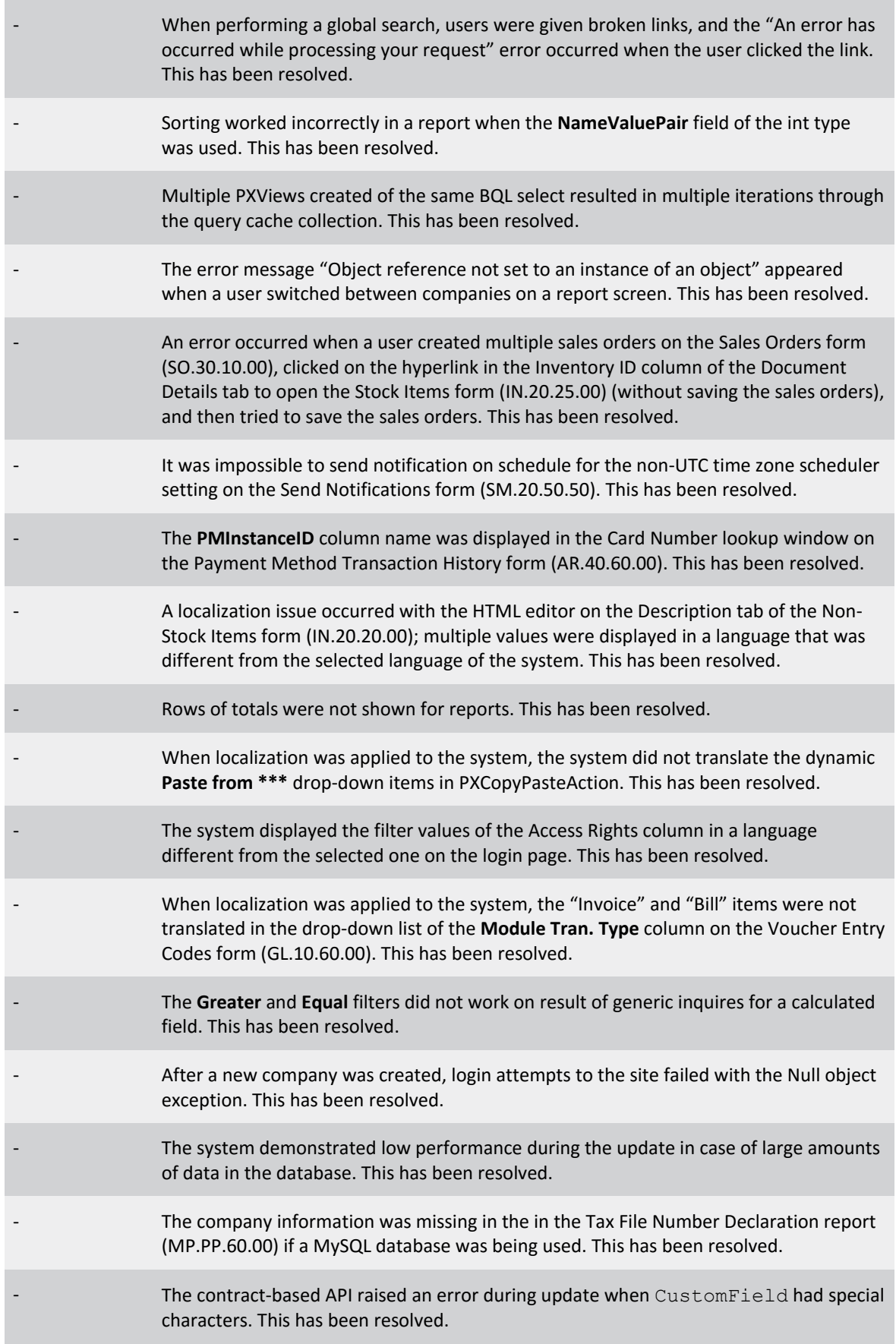

## <span id="page-10-0"></span>Known Issues

The following known issues and breaking changes have been identified in this release.

#### Partner users visible on some forms

User accounts with the licence type MYOB\_Partner and the Admin account used exclusively by MYOB are hidden from all other users; they do not appear on user selection lists. However, these user accounts will appear in selection lists on the following forms:

- Event > Attendees (CR.30.60.30)
- Role List (SM.65.10.00)